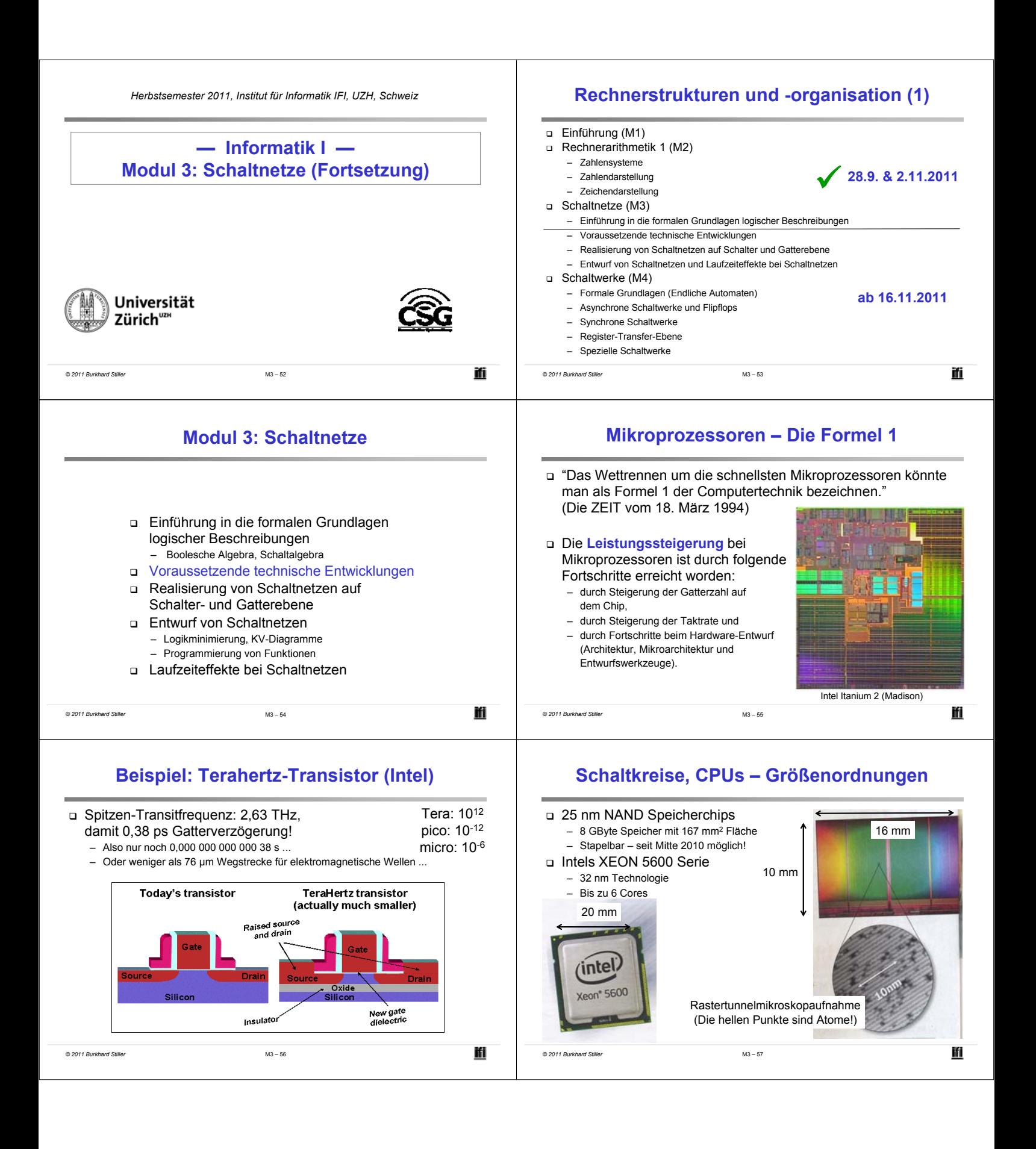

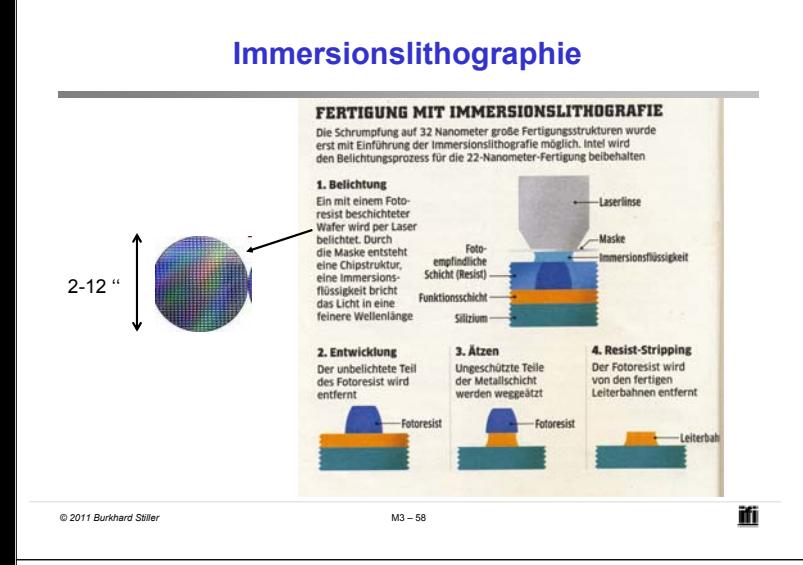

## **Beispielanwendung "Moore's Law": Code**

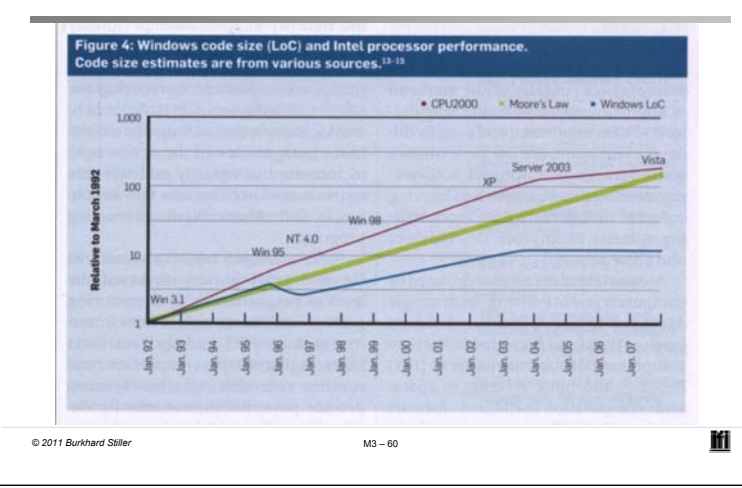

## **Prozessorentwicklungen - Beispiel: x86**

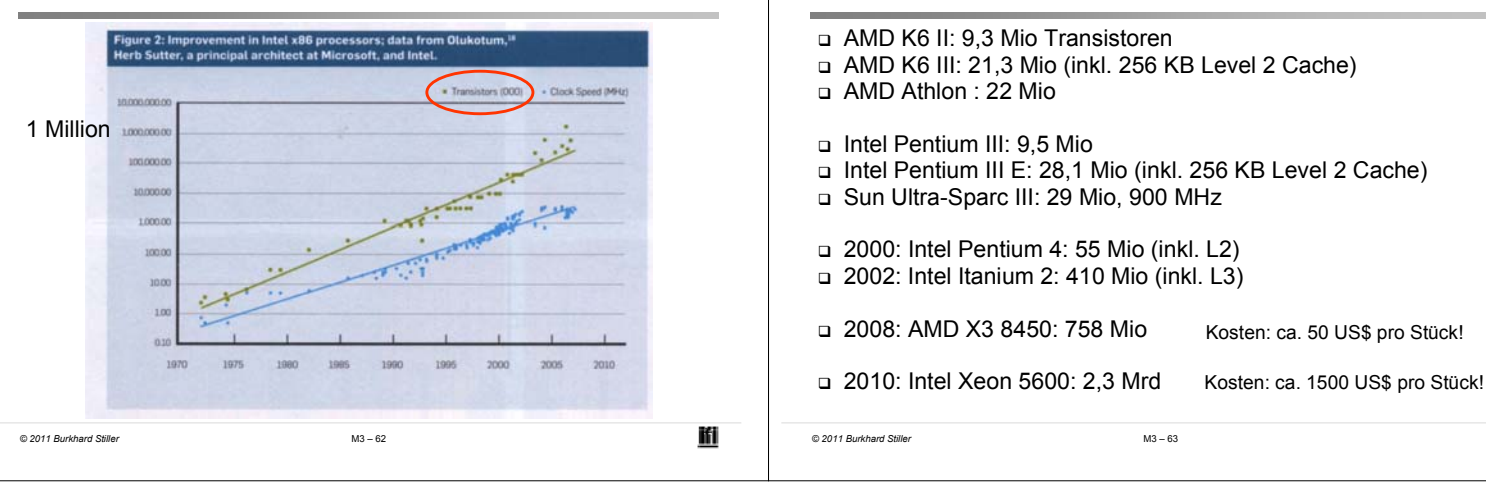

![](_page_1_Figure_5.jpeg)

## **Immer mehr Transistoren auf einem VLSI-Chip**

![](_page_1_Figure_7.jpeg)

- $-$  SIA = American Semiconductor Industry
- http://public.itrs.net/
- http://www.sematech.org/public/home.htm

*© 2011 Burkhard Stiller* M3 \$ 61

![](_page_1_Picture_229.jpeg)

nwurde schnell von der Realität überholt!

Ħ

Ħ

## **Beispiele bei Prozessoren**

![](_page_2_Figure_0.jpeg)

![](_page_3_Figure_0.jpeg)

![](_page_4_Figure_0.jpeg)

![](_page_5_Figure_0.jpeg)

![](_page_6_Figure_0.jpeg)

![](_page_7_Figure_0.jpeg)

![](_page_8_Figure_0.jpeg)

![](_page_9_Figure_0.jpeg)

![](_page_10_Figure_0.jpeg)

![](_page_11_Figure_0.jpeg)

![](_page_12_Figure_0.jpeg)

![](_page_13_Figure_0.jpeg)

![](_page_14_Figure_0.jpeg)

![](_page_15_Figure_0.jpeg)